# **Merkblatt CNC-Fräsen**

Auf dieser Seite finden Sie Richtlinien, die Ihnen und uns das Weiterverarbeiten Ihrer Fräsdateien erleichtern.

### **Allgemein**

- wichtig: **Maße 1:1, in mm, keine Pixelgrößen, nur Vektorgrößen**
- geschlossen gezeichnete Konturen
- Bohrpunkte, gesetzt als Kreis mit gewünschtem Durchmesser
- Maßangaben zur Gegenkontrolle
- max. Größe 2010mm x 4030mm, max. Höhe 250mm

## **Dateiformate**

Zu den von uns benötigten Dateiformaten gehören:

#### **Dateiendung and Communist Communist Communist Communist Communist Communist Communist Communist Communist Communist Communist Communist Communist Communist Communist Communist Communist Communist Communist Communist Commu**

- ai / eps bitte keine Voransicht speichern
	- in Pfade wandeln
	- exportierte Ebenen sind für uns hilfreich
	- nach Möglichkeit in Corel Draw 12 als Version "Adobe Illustrator 3.x" oder ".88" Datei speichern
	- unter folgenden Speicheroptionen
		- Ziel: PC
		- Text als Kurven exportieren
		- Umrisseffekte simulieren aktiv
		- Komplexe gefüllte Kurven simulieren aktiv
- dxf / pdf  **mit Bögen exportieren** 
	- Konturen bitte schließen
	- exportierte Ebenen sind für uns hilfreich

svg

Bitte beachten Sie, dass der kleinste von uns zu fräsende Innenecken-Radius 1 - 1,5mm beträgt.

Vielen Dank

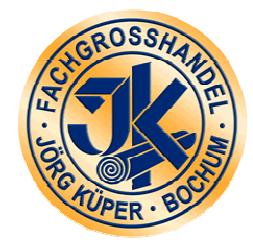

Jörg Küper Fachgroßhandel e.K. Krayer Str. 46 D-44866 Bochum Tel.: 02327/964685 Fax: 02327/964687 www.joergkueper.de \* cnc@joergkueper.de